## **تطبیق CareAttend**

إذا تم إعداد جھازك للأمان البیومتري، فیمكنك تسجیل الدخول إلى CareAttendباستخدام بصمة إصبعك أو وجھك

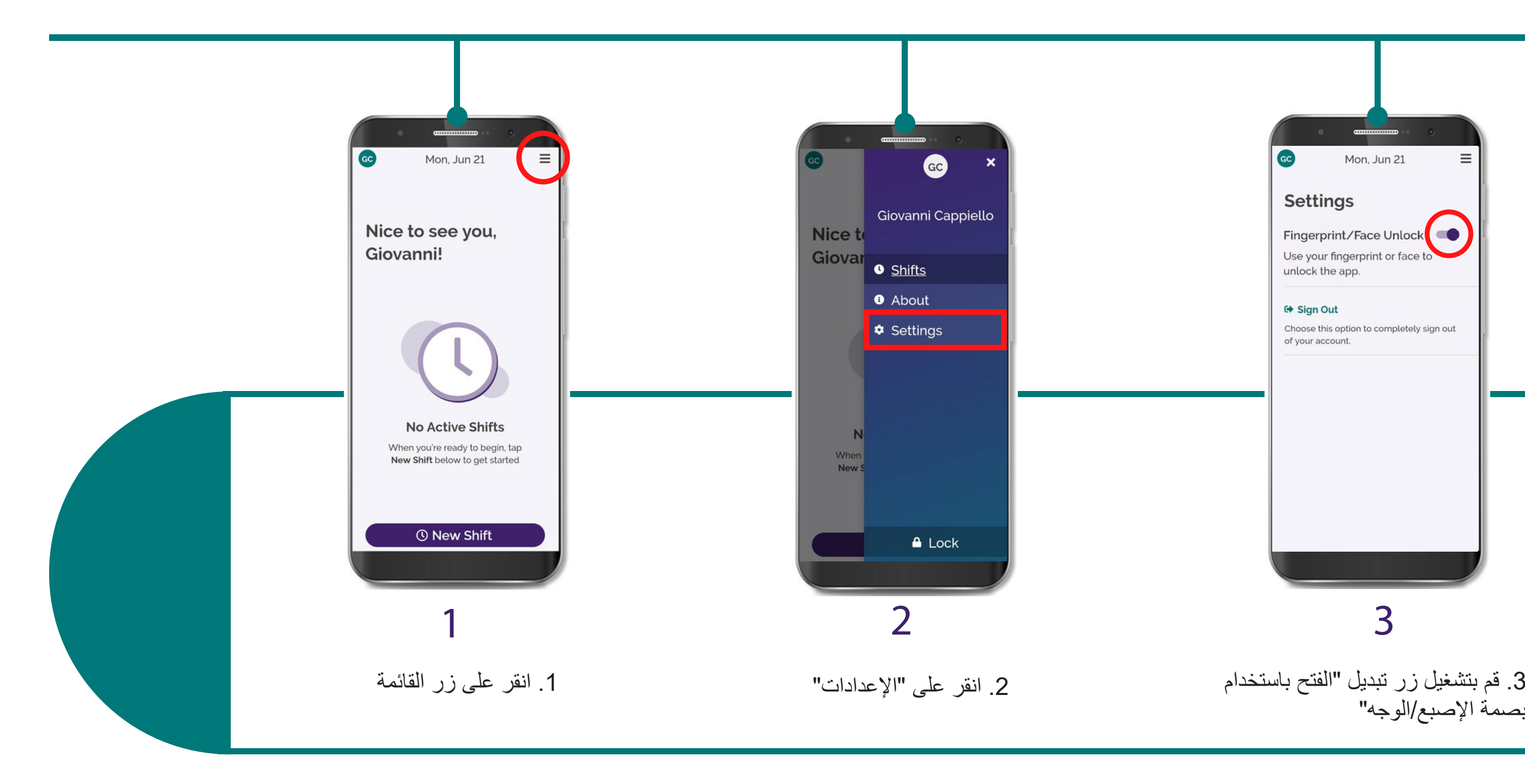

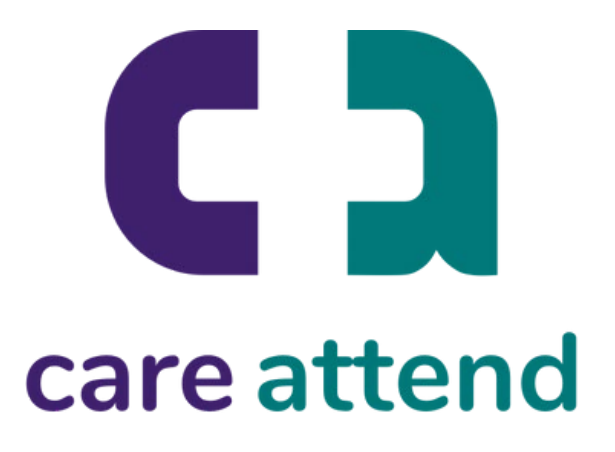

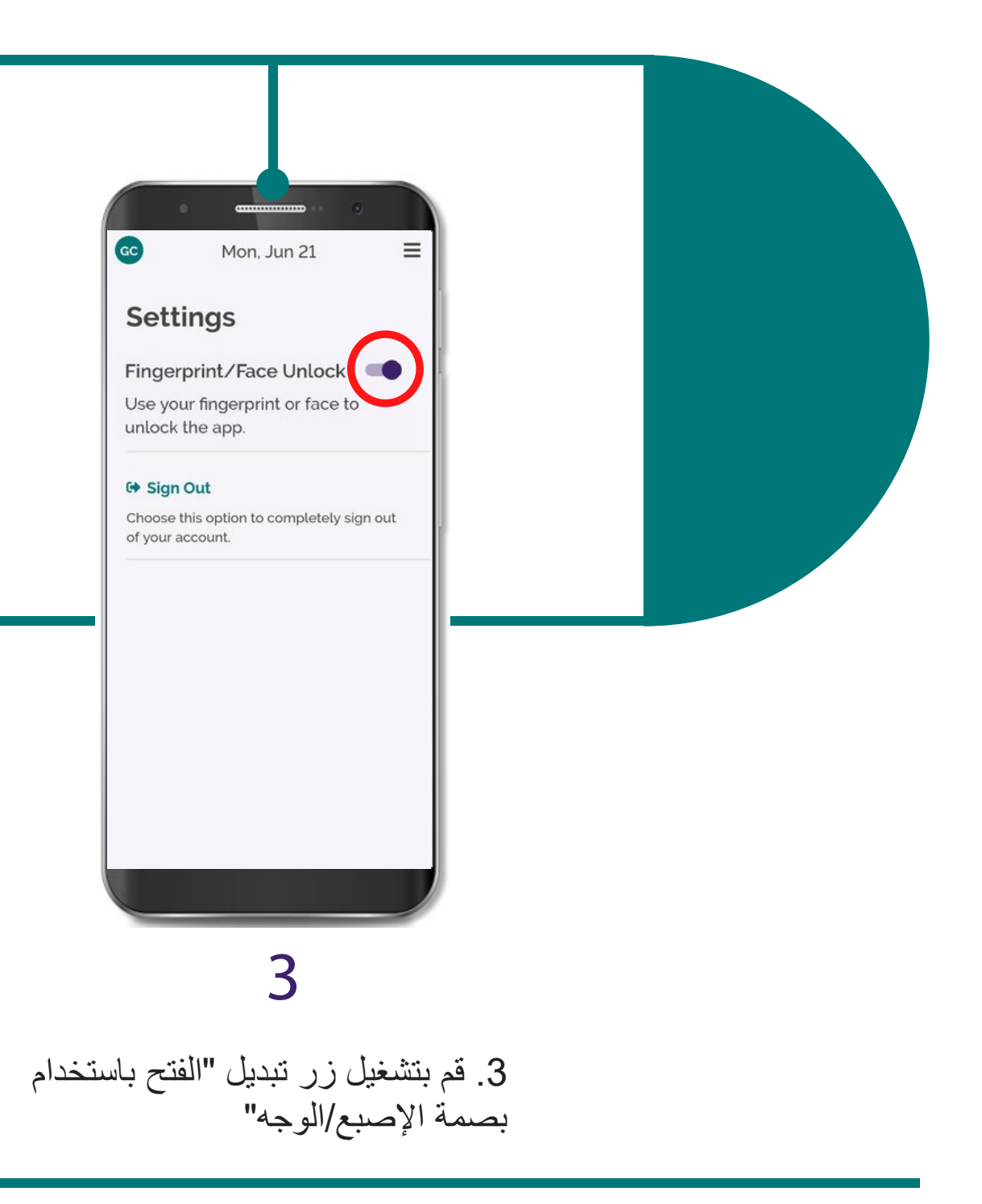

## تشغیل تسجیل الدخول البیومتري